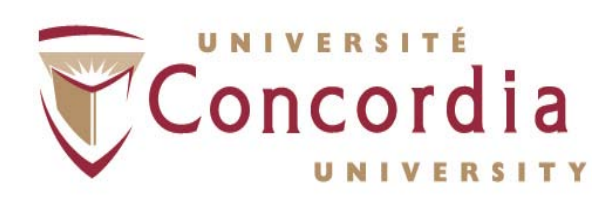

## **Computer Skills: Levels of Proficiency**

September 2011

## **Computer Skills: Levels of Proficiency**

Because of the continually increasing use of computers in our daily communications and work, the knowledge of computer systems and the ability to work with word processing, data management, and spreadsheet and data analysis programs have become essential requirements for many positions at Concordia. The degree of knowledge and proficiency required varies from one position to another based on the tasks and duties involved.

To assist managers in determining the level of proficiency necessary to perform adequately in positions within their respective departments, we have developed descriptions for the different degrees of familiarity with and of ability to use computer systems and programs. Three levels of proficiency have been defined: beginner, intermediate, and advanced. These levels reflect the standard steps in the acquisition and development of computer skills.

Levels of competency in using *Microsoft Word*:

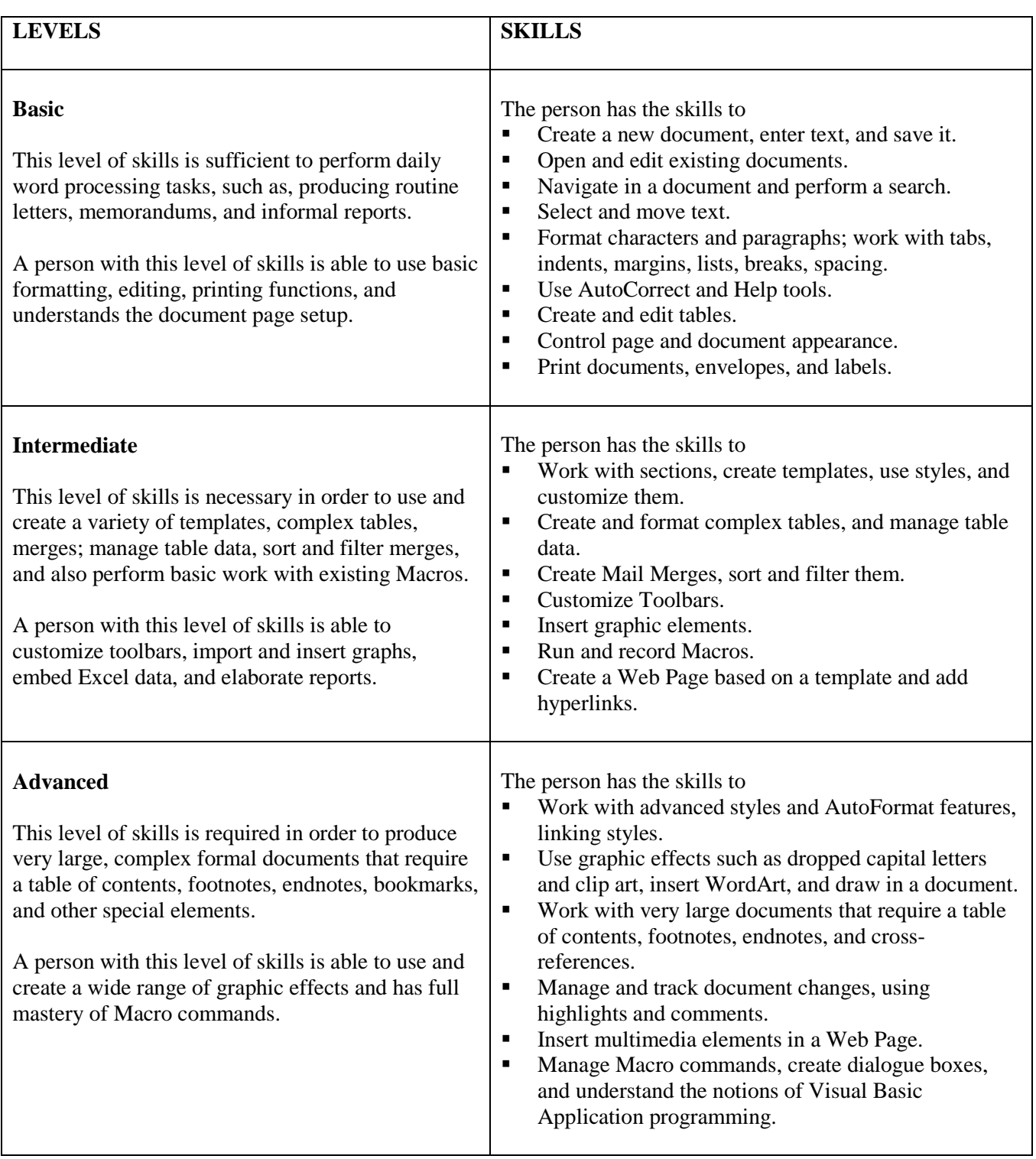

Levels of competency in using *Microsoft Excel:*

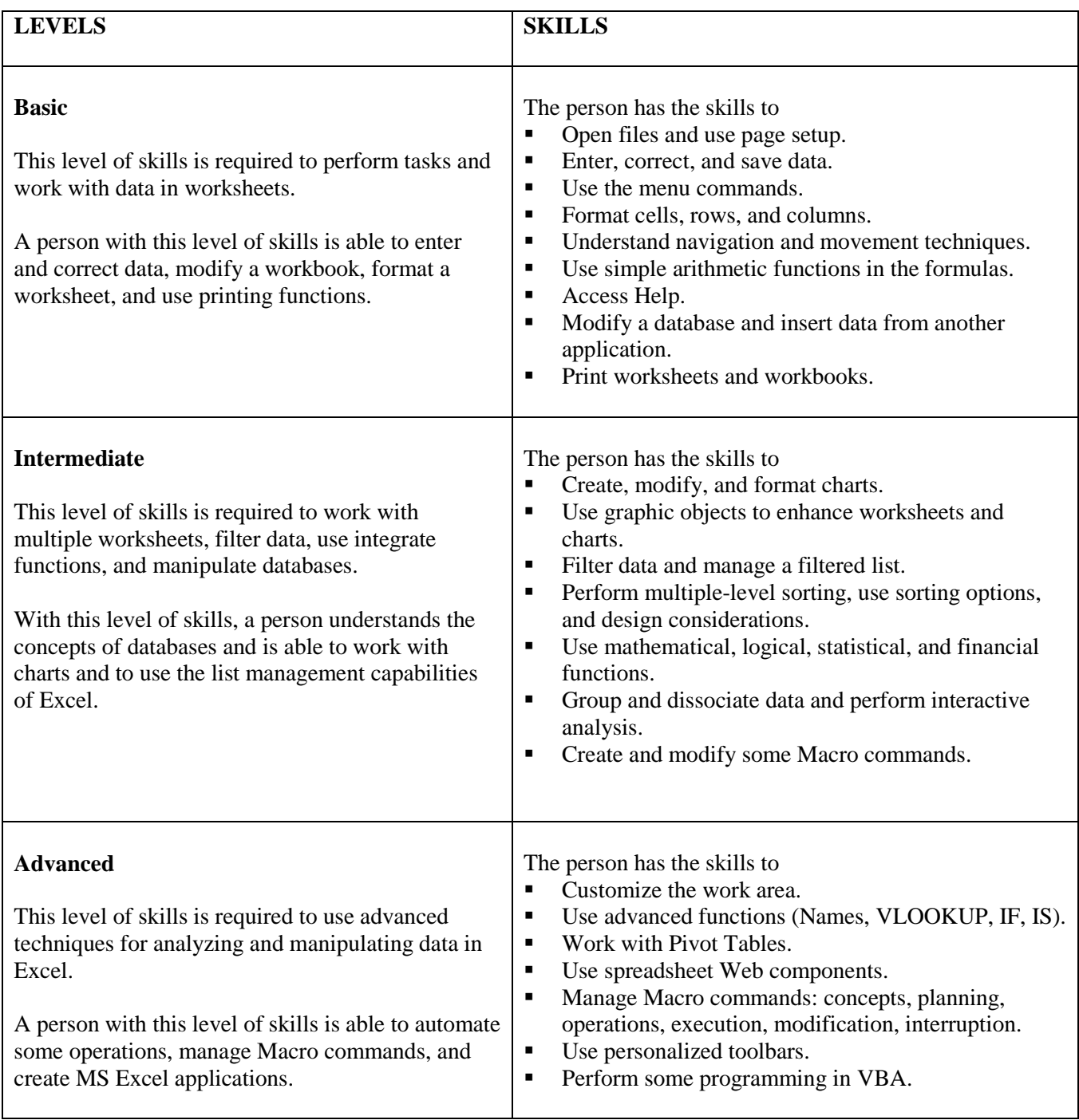

Levels of competency in using *Microsoft Access:*

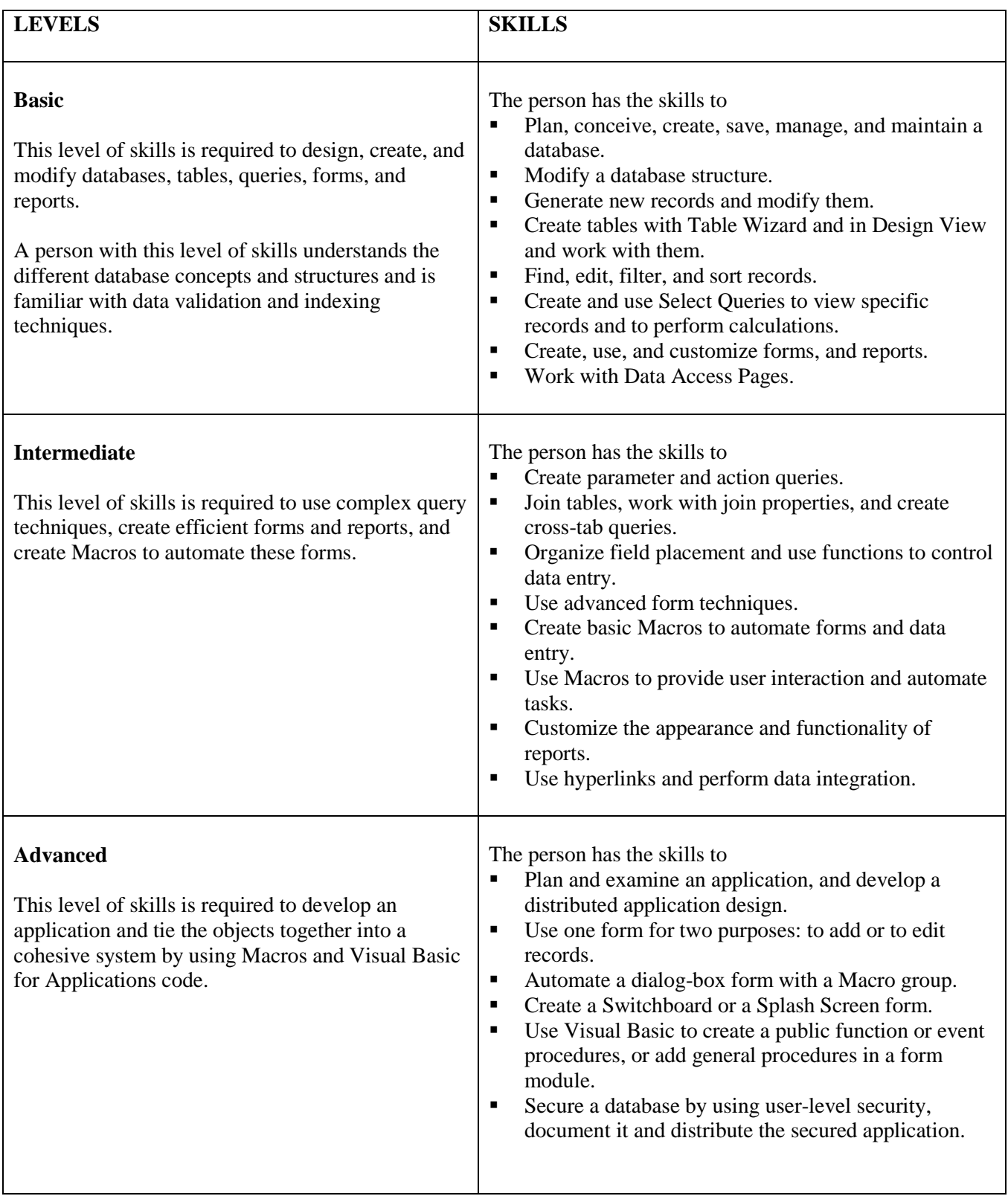

Levels of competency in using *Microsoft PowerPoint:*

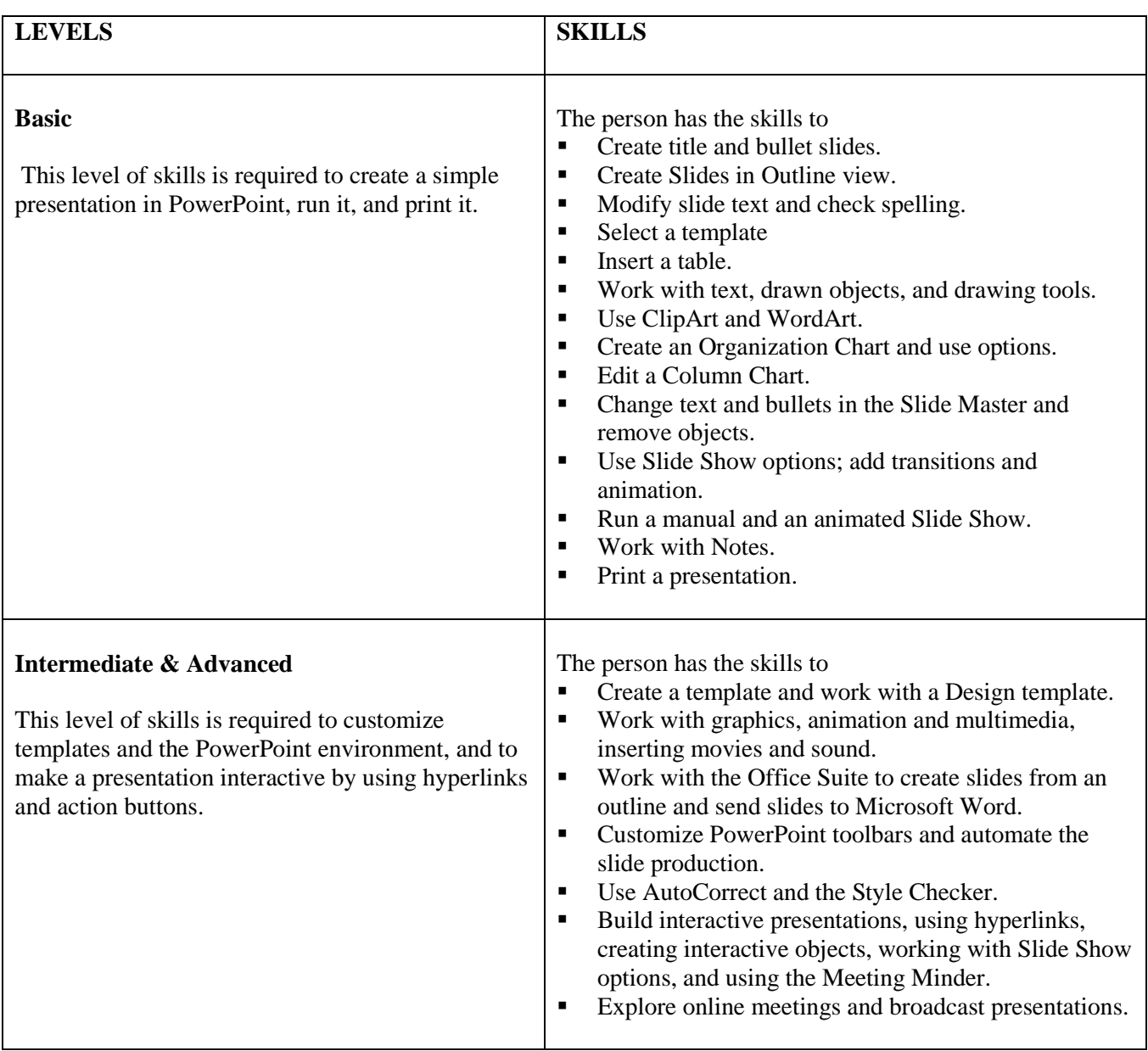